## **4. a 5. prednáška**

# **Backpropagation tips and tricks**

### **Klasifikácia**

- Kódovanie tried:
	- Kódovanie jeden z viacerých one-hot encoding
	- Binárne kódovanie
	- Kódovanie reálnym číslom
- Chyba klasifikácie
	- počet chybne zatriedených a nezatriedených vzorov
	- $o_k > 0.9 \rightarrow o_{ck} = 1$ ,
	- $o_k < 0.1 \rightarrow o_{ck} = 0$
	- alternatívna podmienka zastavenia

# **Aproximácia funkcií**   $F(\mathbf{x})$ ----- $\mathbf{G}(\mathbf{x}, \mathbf{W}_{\mathit{out}})$ Pre  $\forall \varepsilon > 0$  platí, že  $\exists G(\overline{x}) = f\left(\sum_{i=1}^{J} w_i f\left(\sum_{i=1}^{I} v_{ji} x_i\right)\right)$  také, že  $\sum |F(\overline{x}_p) - G(\overline{x}_p)| < \varepsilon$ ,kde že  $F: R^n \to (0,1)$

F: funkcia spojitá, definovana na Atrain *G*( $\bar{x}$ ) aproximuje funkciu  $F(\bar{x})$  s presnosťou  $E = \frac{1}{2} \sum_{p=1}^{1} (d_p - o_p)^2 = \frac{1}{2} \sum_{p=1}^{1} (F(\bar{x}_p) - G(\bar{x}_p))$  $=$   $\rightarrow$   $(a_{n}-0_{n})$   $=$   $\rightarrow$   $\rightarrow$   $(r_{n})$   $=$ *P p p j*  $\cdot$  *p j P p*  $E = \frac{1}{2} \sum (d_p - o_p) = \frac{1}{2} \sum (F(\bar{x}_p) - G(\bar{x}_p))$ 1 2 1 2 2 1 2 1

### **Problém preučenia (Overfitting)**

Metóda skorého zastavenia = early stopping 1. Rozdelenie dát na A = A<sub>train</sub> (75%) ∪ A<sub>val</sub> (25%), A<sub>train</sub> ∩ A<sub>val</sub>=  $\phi$ 

- 2. Väčší počet skrytých neurónov (J=20)
- 3. Malé počiatočné váhy
- 4. Malá rýchlosť učenia
- 5. Po každom cykle (epoche) vyhodnotiť  $E_{train}$  a  $E_{val}$
- 6. Zastaviť trénovanie keď Eval začne rásť

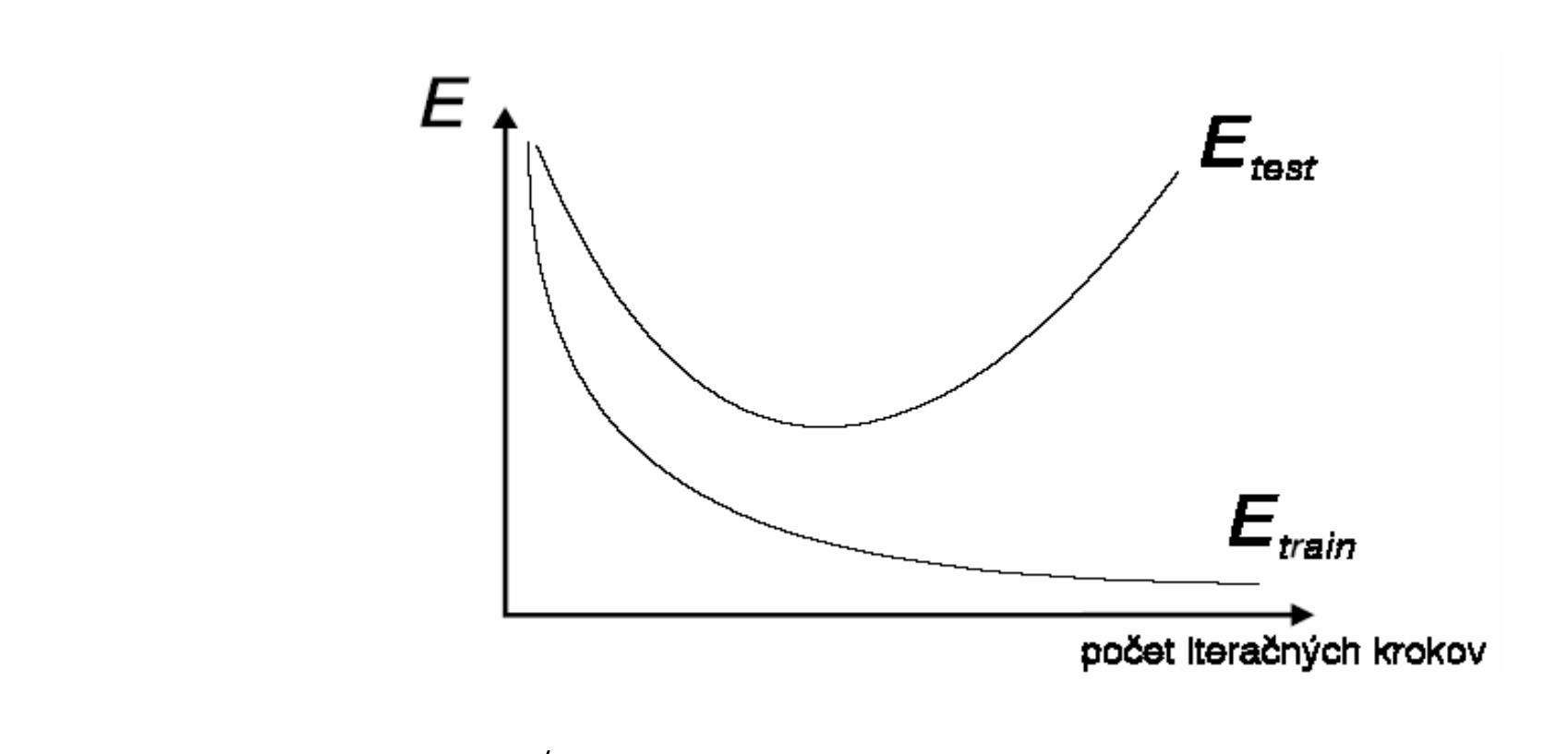

- A<sub>train</sub> 
$$
\cap
$$
 A<sub>val</sub>  $\cap$  A<sub>test</sub> =  $\phi$   
- rovnomerné zastúpenie bodov

### **Výber optimálneho modelu**

Výber optimálneho počtu skrytých neurónov J

- viaceré modely s rôznym počtom skrytých neurónov
- výber modelu s najmenšou  $\rm E_{test}$

Rozdelenie dát na A<sub>train</sub> a A<sub>test</sub>

- veľa trénovacích dát lepší model
- veľa testovacích dát lepšie ohodnotenie modelu
- dáta často náročné na získanie 1/3 až 1/10 z dát na testovanie
- rovnomerné zastúpenie tried (bodov) v množinách (stratification)

k-násobná cross validácia (k-fold cross validation)

- rozdeli ť dáta do k-podmnožín rovnakej ve ľkosti
- trénova ť na k-1 podmnožinách, testova ť na zvy šnej podmnožine
- opakova ť k krát, vystrieda ť všetky podmnožiny na testovanie
- vypo číta ť priem ernú výkonnos ť
- všetky dáta na trénovaní aj testovaní
- typicky  $k=10$
- rovnomerné zastúpenie tried (bodov) v množinách (strat. k-fold cross valid.)

**Priesvitka 7** 

validácia vynechaním jedného (leave one-out cross validation)

- k-násobná cross validácia, pri čom k = n (po čet dostupných vzoriek)
- m axim álne použitie dát na trénovanie
- deterministické, bez stochastického výberu dát do množín
- nerealizovate ľné pre ve ľké množiny

bootstrap

- podmnožiny vytvárať výberom s vrátením (opakovaním)
- 63% prvkov z A sa ocitne v  $A_{train}$

Bagging – bootstrap agregation

- trénovanie viacerých sietí
- trénovacie množiny vybrané technikou bootstrap
- výstup modelu je tvorený priemerovaním výstupov jednotlivých sietí

### **"Rastúce" siete (Growing networks)**

- zvoli ť model s m enším po čtom skrytých neurónov
- trénova ť pokia ľ klesá chy ba
- modifikova ť architektúru pridaním skrytých neurónov
- trénova ť pokia ľ klesá chy ba
- opakova ť posledné 2 kroky pod ľa potreby

Kaskádová korelácia (Cascade Correlation)

- natrénova ť jednoduchý model, iba vstupné a výstupné neuróny (nie backprop.)
- vloži ť skrytý neurón a prepoji ť ho na všetky ostatné skryté a vstupné neuróny
- nastavi ť vstupné váhy aby výstup m axim álne koreloval s chybou siete
- pripoji ť neurón na výstupný neurón
- opakova ť pridanie neurónu pokia ľ sa chy ba zmenšuje

### **"Čistenie" sietí** (**Pruning)**

- natrénovať veľkú, husto prepojenú sieť
- overiť relatívny význam prepojení = váh v natrénovanej sieti
- odstrániť najmenej významné prepojenia
- dotrénovať sieť
- opakovať odstraňovanie najmenej významných váh podľa potreby
- Optimal Brain Damage, Optimal Brain Surgeon

**Modifikácie algoritmu spätného šírenia chyby** 

Inkrementálne trénovanie (increm ental learning) - úprava váh po jednotlivých vzorkách

Kumulatívne, dávkové trénovanie (batch learning) - úprava váh po prezentovaní všetkých vzoriek

U čenie strmosti aktiva čnej funkcie

Použite techniky momenta

- zrýchlenie trénovania
- vyhýbanie sa lokálny m m inim á m

Zmena rýchlosti učenia

- linenárne znižovanie (monotónne klesanie)
- rôzna rýchlosť učenia pre skryté a výstupné neuróny
- "bold driven"
	- ak chyba za epochu klesá, zväčšenie rýchlosti učenia, inak zmenšenie  $\Delta E(t) = E(t) - E(t-1)$  $\alpha(t+1) = \rho \alpha(t+1)$  ak  $\Delta E(t) < 0$  pričom  $\rho > 1$  napr.  $\rho = 1.1$  $\alpha(t+1) = \nu \alpha(t+1)$  ak  $\Delta E(t) > 0$  pričom  $\nu < 1$  napr.  $\nu = 0.9$
- "delta-bar-delta"
	- pre každú váhu iná rýchlosť učenia

$$
g_i^p = \frac{\partial E_p}{\partial w_i^p}, \quad \overline{g} = (1 - \beta)g_i^p - \beta g_i^{p-1} \text{ kde } 0 < \beta < 1
$$

- $\alpha_i(t+1) = \alpha_i(t) + \kappa \, \mathbf{a} \mathbf{k} \quad \overline{g}_i(t-1) g_i(t) > 0$
- $\alpha_i(t+1) = (1-\gamma)\alpha_i(t)$  ak  $\overline{g}_i(t-1)g_i(t) < 0$
- $\alpha_i(t+1) = \alpha_i(t)$  inak
- náročné určiť parametre  $\beta, \kappa, \gamma$
- nepoužiteľné pre inkrementálne trénovanie

### Quickpropagation

$$
g_i^p = \frac{\partial E_p}{\partial w_i^p}; \quad \Delta w_i^{p+1} = \frac{g_i^p}{g_i^{p-1} - g_i^p} \Delta w_i^p
$$

**Algoritmizácia doprednej neurónovej siete** 

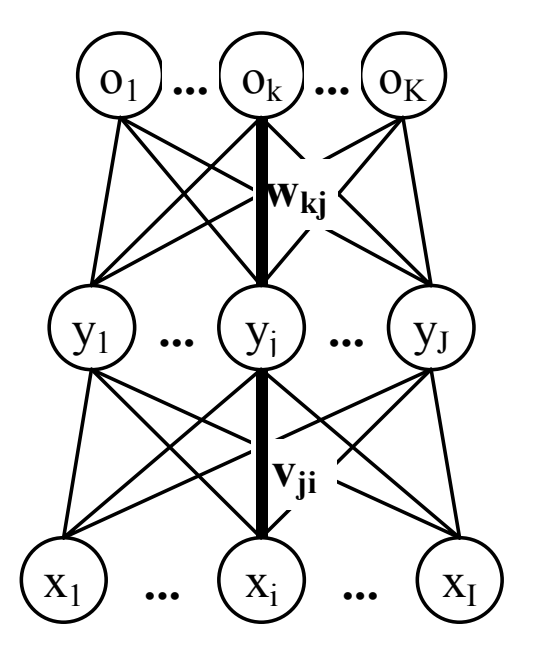

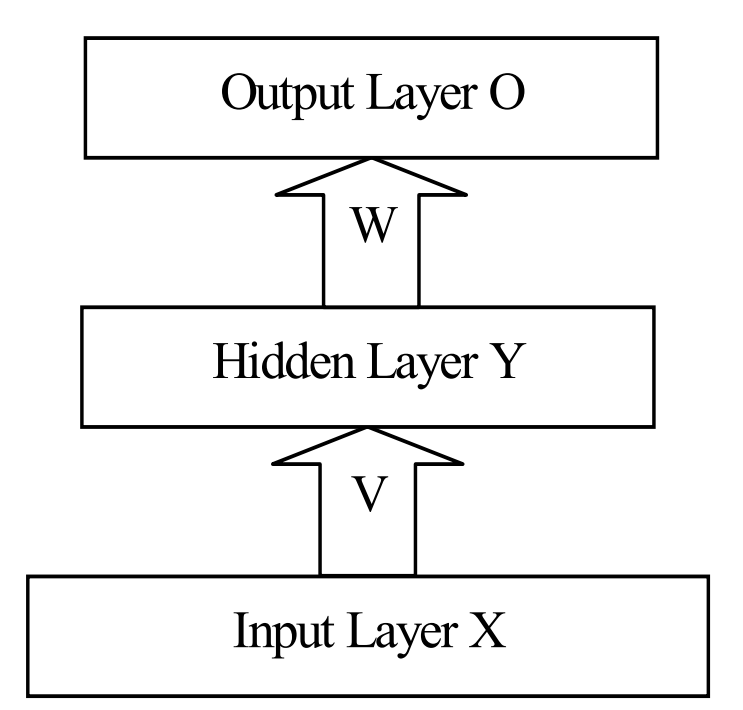

- dvojvrstvová dopredná neurónová sieť
- dopredné šírenie signálu
- spätné šírenie chybového signálu

### **Dopredné šírenie**

- vstupný vektor  $\bar{x} = (x_1 \dots x_l)$ ,
- vypočítaný výstupný vektor  $\overline{\sigma} = (o_1...o_K)$
- pre skrytý neurón *j* sa vypočíta jeho "net výstup"  $\widetilde{y}_i$  ako  $\widetilde{y}_j = \sum v_{ji}x_i$  a vyprodukuje výstup  $y_j = f(\tilde{y}_j)$ . *I i* $y_j = \sum y_{ji} x_i$ ~
- pre výstupný neurón *k* sa vypočíta jeho "net výstup"  $\tilde{o}_k$  ako  $\tilde{o}_k = \sum w_{kj} y_j$  a vyprodukuje výstup  $o_k = f(\widetilde{o}_k)$ . *J j*  $\widetilde{o}_k = \sum w_{kj} y_j$ 1
- *<sup>v</sup> ji* je váhové prepojenie spajajúce skrytý neurón *j* so vstupom *<sup>i</sup>*
- *wkj* je váhové prepojenie spajajúce výstupný neurón *k* so skrytým neurónom *j*
- *<sup>f</sup>* je aktivačná funkcia
- <sup>α</sup> rýchlosť učenia

### **Spätné šírenie**

- očakávaný = želaný výstupný vektor,  $\bar{d} = (d_1...d_K)$ - minimalizujeme chybu  $E = \frac{1}{2} \sum (d_k - o_k)$ *K k* $E = \frac{1}{2} \sum (d_k - o_k)$ 2 21
- zmeny výstupných váh určíme podľa  $\Delta w_{kj} = -\alpha \frac{\partial E}{\partial w_{j}} = \alpha \delta_{k} y_{j}$  $\omega_{kj} = -\alpha \frac{\partial}{\partial w_{kj}} = \alpha \sigma_k$  y  $w_{\mu} = -\alpha \frac{\partial E}{\partial \mu} = \alpha \delta$ ∂∂ $\Delta w_{\mu} = -\alpha -$
- chybový signal  $\delta_k$  výstupného neurónu *k* je definovaný ako  $\delta_k = f'(\tilde{\delta}_k)(d_k o_k)$
- zmeny skrytých váh určíme podľa  $\Delta v_{ji} = -\alpha \frac{\partial E}{\partial v_{ji}} = \alpha \delta_j x_i$ *ji*  $v_{\mu} = -\alpha \frac{\partial E}{\partial \mu} = \alpha \delta$ ∂∂ $\Delta {\rm \nu}$  ,  $= - \alpha$  -
- chybový signal  $\delta_j$  skrytého neurónu *j* je definovaný ako  $\delta_j = f'(\tilde{y}_j) \sum_{k=1}^K w_{kj} \delta_k$
- úprava váhových prepojení  $v_{ji} = v_{ji} + \Delta v_{ji}$   $\Delta w_{kj} = w_{kj} + \Delta w_{kj}$

### **Sigmoidálna aktivačná funkcia**

- **− často používaná aktivačná funkcia**  $f(x) = \frac{1}{1 + e^{-x}}$
- jej derivácia môže byť jednoducho určená vzťahom *<sup>f</sup>* '(*x*) <sup>=</sup> *<sup>f</sup>* (*x*)(<sup>1</sup><sup>−</sup> *<sup>f</sup>* (*x*))
- chybové signály môžu byť vyjadrené ako δ<sub>k</sub> =  $o_k(1-o_k)(d_k-o_k)$  a δ<sub>j</sub> =  $y_j(1-y_j)\sum_{k=1}^K w_{kj}\delta_k$

### **Momentum**

- úprava váh podľa vzťahov  $\Delta v_{ii}(t) = \alpha \delta_i x_i + \beta \Delta v_{ii}(t-1)$  a  $\Delta w_{ki}(t) = \alpha \delta_k y_i + \beta \Delta w_{ki}(t-1)$
- $-\beta$  je momentum

### **Kódovanie podľa Werbosa**

- možnosť zakódovať sieť do jednoduchej štruktúry (Werbos notation)
- ľubovoľne poprepájaná sieť (sieť bez cyklov)
- jednoduchá implementácia algoritmu backpropagation
- jednoduchá implementácia algoritmov pre trénovanie rekurentných sietí (Backpropagation Through Time, Real-time recurrent learning)

neuróny

- očíslované, vstupné, skryté, výstupné (špec. prahový n. nastavený vždy na 1)
- neurón má prepojenia iba z neurónov s nižším indexom

prepojenia (váhy)

- index zdrojového neurónu
- index cieľového neurónu
- hodnota prepojenia
- čas oneskorenie prepojenia, ak rekurentná sieť
- postupne pre všetky neuróny po poradí (poradie určené indexom cieľového a potom zdrojového neurónu)

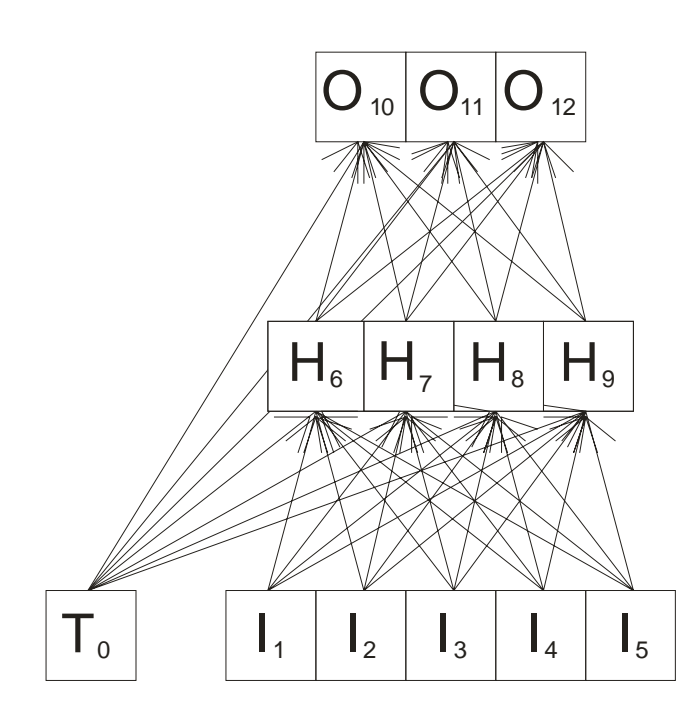

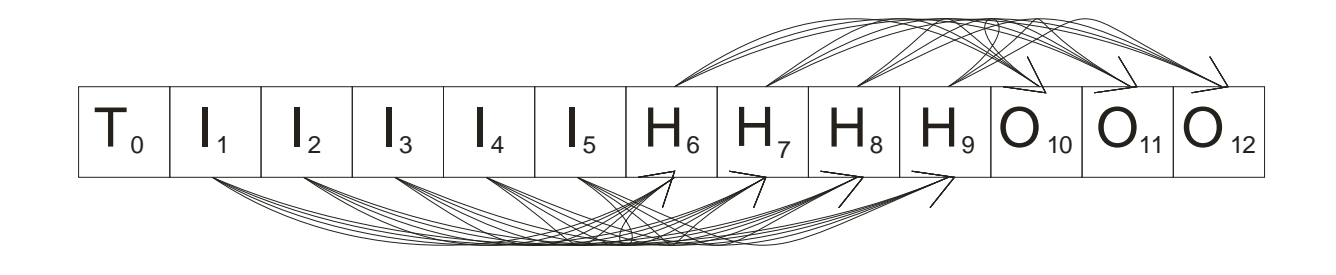

### **Štruktúra váhových prepojení Štruktúra neurónov**

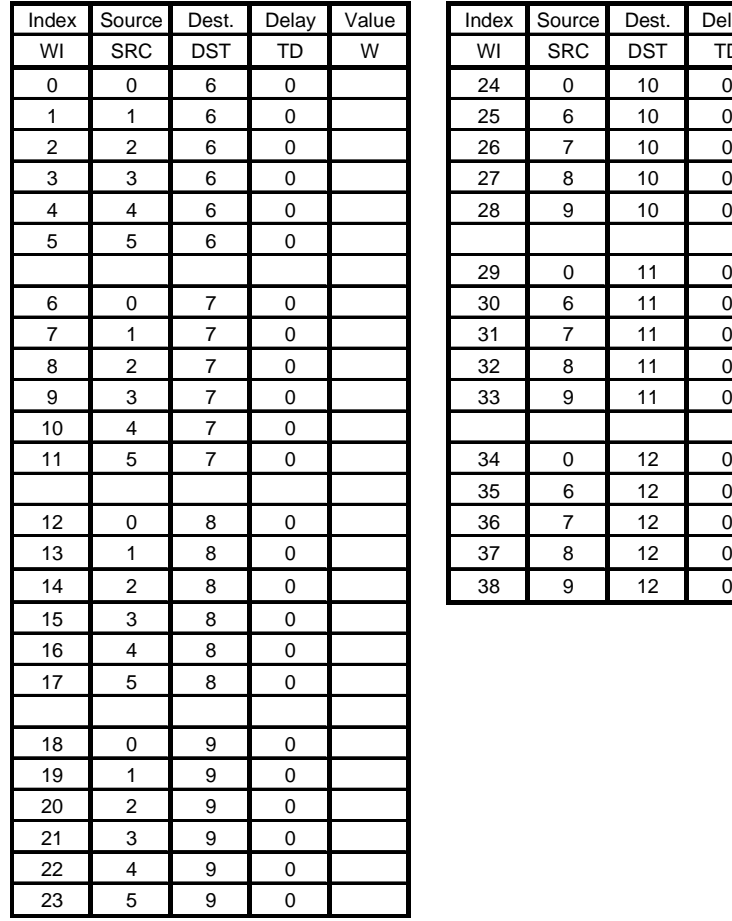

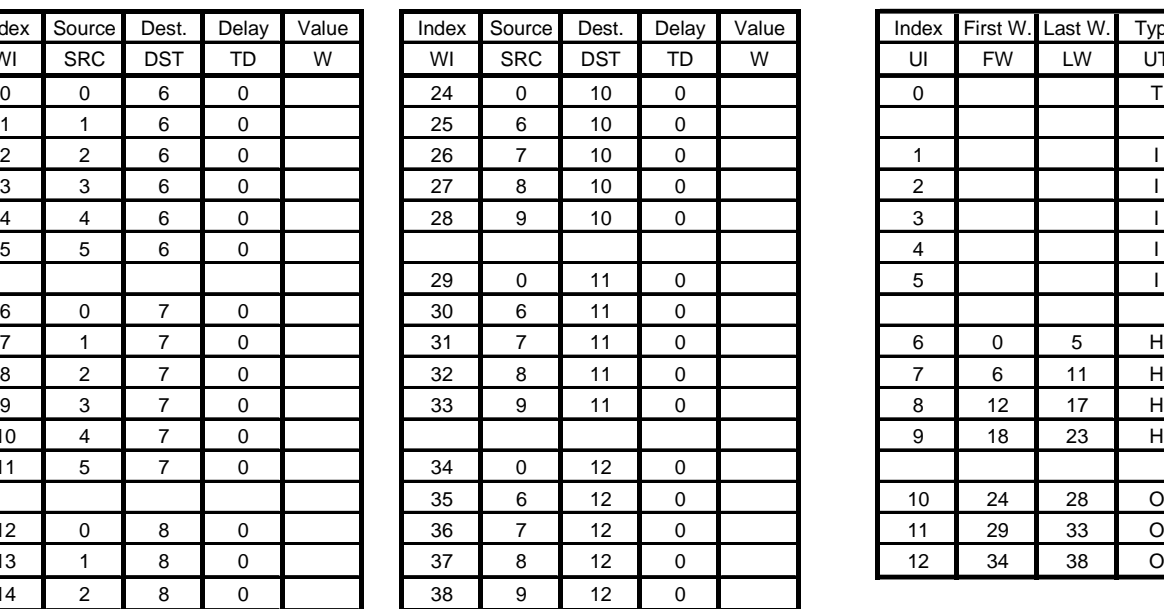

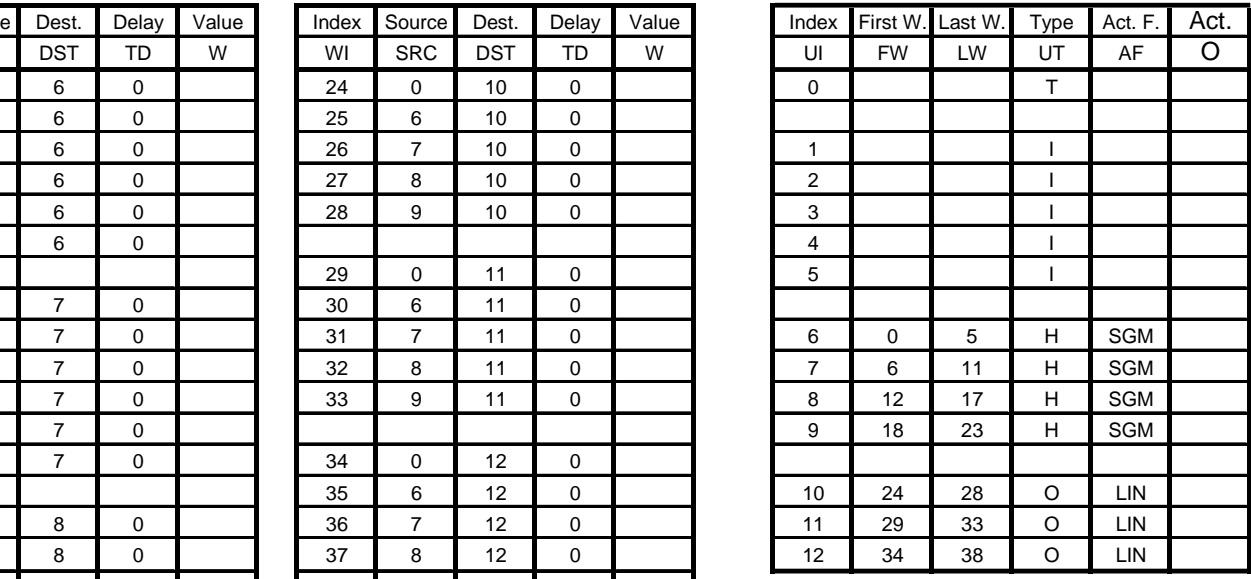

### **Dopredné šírenie**

- od neurónov s nižším indexom k vyšším, pre každý neurón *<sup>i</sup>* = ∑ =  $(i)$  $(v \prime)^{V} j^{V}$ SRC $(j)$  $\approx$ *LW i j FW i*  $o_i = \sum_{j} w_j o_{SRC(j)}$  $o_i = f(\widetilde{o}_i)$ 

### **Spätné šírenie**

 $\Delta w^{}_{i} = \alpha \delta^{}_{DST(i)} o^{}_{SRC(i)}$  $\left\langle \delta_i = f'(\widetilde{o}_i) \right\rangle \left( d_i - o_i \right) + \sum_{j=i+1}^{nu} \delta_j w_{FindBySrcDest(i,j)} \right\}$ 

<sup>-</sup> inicializujeme δ<sub>*i*</sub> na  $(d_i − o_i)$  pre všetky výstupné neuróny a ak je žel. výstup def. - od neurónov s vyšším *<sup>i</sup>* indexom k nižším, pre každý neurón

*-* dopočítame  $\delta_i = f'(\tilde{o}_i)\delta_i$ 

- cez všetky jeho váhy *j* od *LW*(*i*) až po  $FW(i)$  prešírili chybový signál neurónu  $\delta_{\textit{SRC}(j)} \coloneqq \delta_i w_j$ 

### **Zápis algoritmu v pseudojazyku**

### **Dátové štruktúry a premenné**

- 
- 

```
ACT[0..NU-1] - aktivity neurónov
```
- NW počet váhových prepojení
- wSource[0..NW-1] indexy zdrojových neurónov
- wDest[0..NW-1] indexy cieľových neurónov
- wValue[0..NW-1] hodnoty váhových prepojení
- NU počet neurónov (aj vstupné neuróny, aj špec. neurón pre prahové prepojenia)
- uFirstWeight[0..NU-1] indexy prvých váhových prepojení pre daný neurón
- uLastWeight[0..NU-1] indexy posledných váhových prepojení pre daný neurón
- uType[0..NU-1] typy neurónov (TRESHOLD, INPUT, HIDDEN, OUTPUT)
	-
- ACTD[0..NU-1] derivácie aktivít neurónov
- DE DNA[0..NU-1] chybové spätne šírené signály
- DLT W[0..NW-1] zmeny hodnôt váhových prepojení
- Sqm(nact) aktivačná funkcia, vstup nact "net output" ("net activity")
- SqmDer(x) derivácia aktivačnej funkcie
- Input(ui) vráti hodnotu vstupu do neurónovej sieti pre zadaný vstupný neurón ui
- Output(ui, act) nastaví výstupnú hodnotu z neurónovej siete na výstupnom neuróne ui na act
- Target(ui) vráti želanú hodnotu výstupu z neurónovej siete na výstupnom neuróne ui
- alfa, beta rýchlosť učenia, momentum

### **Inicializácia**

- inicializacia štruktúry siete, napr. podľa strany 19 (NW=39, NU=13, polia wSource až uType)
- vynulovanie poľa zmien váh (**for** wi=0 **to** NW-1 **do** DLT\_W[wi] := 0.0)

### **Dopredné šírenie**

```
for ui=0 to NU-1 dobegin 
    if uType[ui] = TRASHOLD then ACT[ui] := 1.0;
    else if uType[ui] = INPUT then ACT[ui] := Input(ui); 
   else begin 
       nact := 0.0;
       for wi := uFirstWeight[ui] to uLastWeight[ui] do
           nact := nact + wValue[wi]*ACT[ wSource[wi];
       ACT[u_i] := \text{Sgm(nact)};ACTD[ui] := SymDer(nact);end; if uType = OUTPUT then Output(ui, ACT[ui]);
end;
```
### **Spätné šírenie**

```
for ui=NU-1 downto 0 do DE DNA[ui] := 0.0;
for ui=NU-1 downto 0 dobegin 
   if uType[ui]=INPUT then break; 
    if uType[ui]=OUTPUT then DE_DNA[ui]:=DE_DNA[ui] + (Target(ui)–ACT[ui]); 
   DE DNA[ui]:=DE DNA[ui]*ACTD[ui];
   for wi:=uLastWeight[ui] downto uFirstWeight[ui] do
       DE_DNA[wSource[wi]]:=DE_DNA[wSource[wi]] + wValue[wi]*DE_DNA[ui]; 
end;
```
### **Zmena váh**

```
for wi:=0 to NW-1 dobegin 
   DLT_W[wi] := beta*DLT_W[wi] + alfa*DE_DNA[wDest[wi]]*ACT[wSource[wi]]; 
   wValue[wi] := wValue[wi] + DLT W[wi];end;
```
### **Poznámky k algoritmu**

- dopredné šírenie
	- výpočet ACTD[ui] (derivácie akt. funkcie) iba ak bude prebiehať adaptácia váh, nemá zmysel vo fáze používania siete
- spätné šírenie
	- šírenie chybového signálu aj na vstupné neuróny nemá zmysel, nutná optimalizácia algoritmu a ukončenie šírenia pre váhu zo vstupu napr.:

```
 … … DE DNA[ui]:=DE DNA[ui]*ACTD[ui];for wi:=uLastWeight[ui] downto uFirstWeight[ui] do 
   begin 
         if uType[wSource[wi]] = INPUT then break; 
       DE DNA[wSource[wi]]:=DE DNA[wSource[wi]] + wValue[wi]*DE DNA[ui];
    end; end;
```